#### CNIT 128 Hacking Mobile Devices

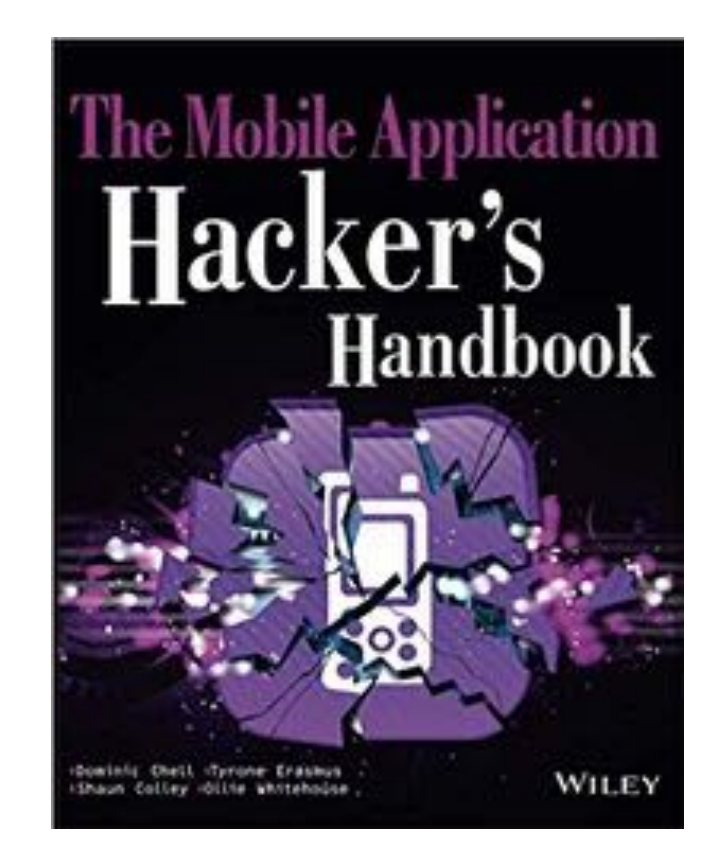

2. Analyzing iOS Apps Part 1

#### Topics: Part 1

- The Security Model
- iOS Apps
- Jailbreaking Explained

### Topics: Part 2

- The Data Protection API
- The iOS Keychain
- TouchID
- Reverse Engineering iOS Binaries

#### The Security Model

## Security Features

- Secure boot chain
- Code signing
- Process-level sandboxing
- Data-at-rest encryption
- Generic native language exploit mitigations
	- Address space layout randomization
	- Non-executable memory
	- Stack smashing protection

#### Initializing iOS with Secure Boot Chain

- Initializing and loading firmware
- Each step is cryptographically signed and verified

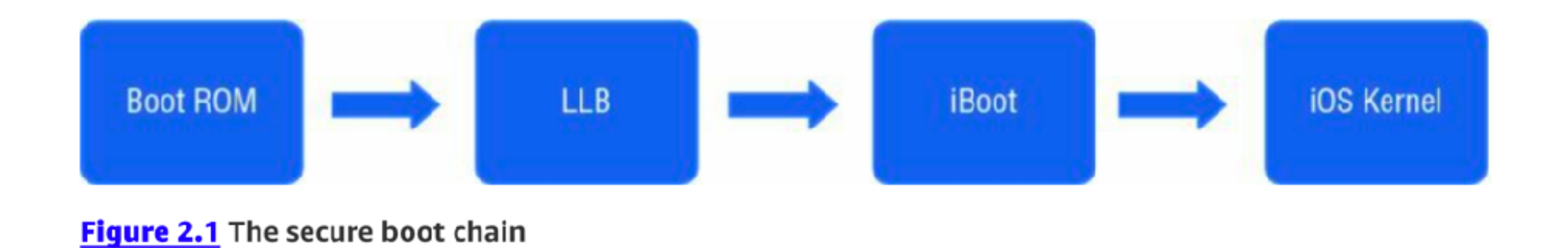

#### Secure Boot Chain

- Boot ROM
	- Read-only portion of the processor
	- Contains public key for Apple's CA
		- Used to verify next step: the LLB

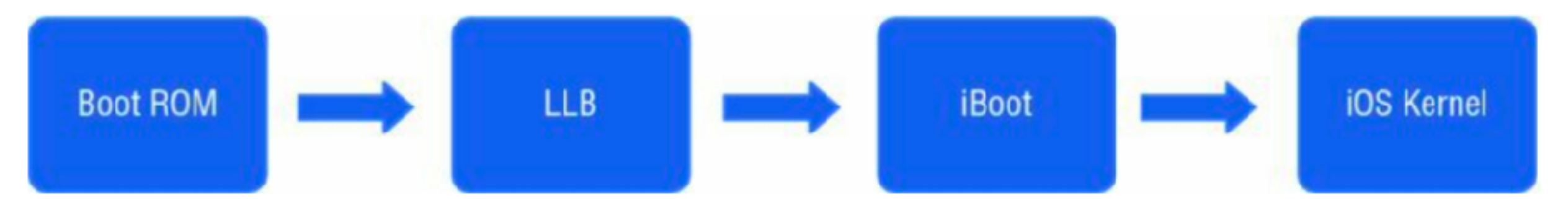

Figure 2.1 The secure boot chain

#### Secure Boot Chain

- LLB (Low-Level Bootloader)
	- Finds iBoot
	- Verifies its signature
	- If signature check fails, boots into recovery mode

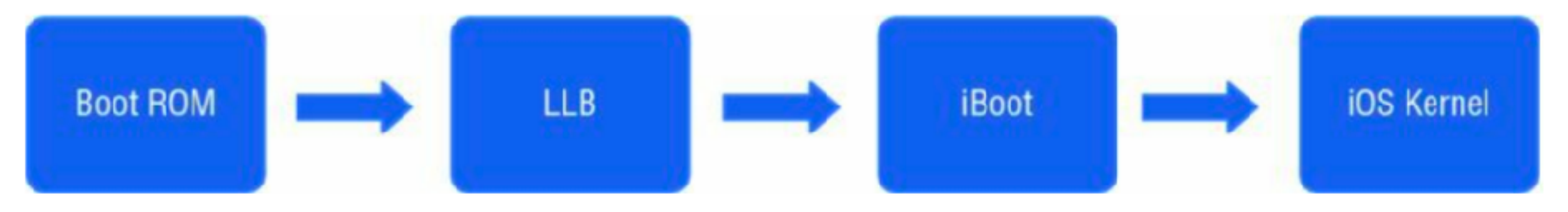

Figure 2.1 The secure boot chain

#### Secure Boot Chain

- iBoot
	- Verifies and loads the iOS kernel
- iOS Kernel
	- Loads usermode environment and OS

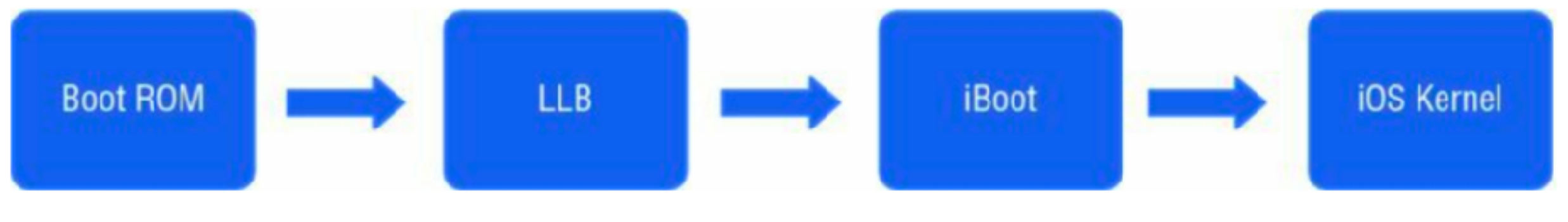

Figure 2.1 The secure boot chain

#### Secure Enclave

- Secure coprocessor shipped with all modern iPhones and iPads
	- Since iPhone 5s
- Handles cryptography on device
	- Key management for
		- Data Protection API
		- Touch ID fingerprint data

#### Secure Enclave

- A customized version of ARM TrustZone
	- Partitions itself from main processor
	- Provides data integrity even if kernel is compromised
- Even if device is jailbroken
	- Secrets cannot be extracted
	- Such as fingerprint data

## Cachegrab

- Released in Dec. 2017
- Kernel code can deduce some information about contents of the Secure Enclave
- Because it shares cache memory with kernel processes
	- Link Ch 2a

#### Restricting Application Processes with Code Signing

- Validates signatures each time an app is executed
	- Only code signed with a trusted signature can run
- Developers can install trusted certificates
	- In a *provisioning profile* signed by Apple

## App Store

- Production apps must be signed by Apple
	- After submitting them to the App Store
- Apple bans risky activities
	- Private APIs
	- Apps that download and install executable code

#### Isolating Apps with Process-Level Sandboxing

- All third-party apps run in a *sandbox* 
	- Isolated from one another and from OS
- All apps run as the same mobile system user
	- Each app is contained in its unique directory
	- Separation maintained by the XNU Sandbox kernel extension

#### The Apple Sandbox

- Introduced way back in Mac OS 10.5 as "Seatbelt"
	- Very naive implementation originally, bypassed and opt-in
- Revamped in Mac OS 10.7 as "The App Sandbox"
	- Stronger implementation, introducing containers
	- Opt-in for Apple's own binaries and apps
	- Mandatory for Mac App Store apps (but not for DMG based)
- $\cdot$  Far stronger still in iOS
	- Mandatory for all third party applications
	- Evolved beyond MacOS implementation
- From Jonathan Levin (link Ch 2b)

#### Permissions

- Since iOS 7, app needs permission from user to access
	- Media
	- Microphone
	- Address book

#### Protecting Information with Data-at-Rest Encryption

- All file system data encrypted with AES
	- Filesystem key generated on first boot
	- Stored on block 1 of NAND flash storage
- Device decrypts filesystem on bootup
- Filesystem is only encrypted at rest
- Remote wipe erases the key

#### Data Protection API

- Can encrypt individual files and keychain items
- Key derived from passcode
- Encrypted items are inaccessible when device is locked

#### Exploit Mitigations

# Write or Execute (W^X)

- Memory pages cannot be both writable and executable at the same time
	- Implemented with ARM's Execute Never (XN) feature
	- Pages marked as writable cannot be later reverted to executable
- Similar to Data Execution Protection (DEP) in Windows, Linux, and Mac OS X

Return-Oriented Programming

- Bypasses non-executable memory
	- Injection contains only addresses
	- Pointing to fragments of code
	- Exploit is built from these fragments

#### ASLR

- Address Space Layout Randomization
	- Code location randomized
	- Attacker cannot find the injected code to run it
	- Makes ROP chains more difficult to use

#### ASLR Weaknesses

- Before iOS 5, dynamic linker was not relocated
	- Memory disclosure bugs
		- Can be used to improve exploits
- Apps compiled with PIE (Position Independent Execution) can use full ASLR
	- All memory regions randomized
- Other apps put base binary and dynamic linker at a fixed address

### Stack Smashing

- Uses *stack canaries* 
	- Pseudorandom values on stack
	- Buffer overflow attacks overwrite the canary values
		- And terminate the app

#### iOS Apps

## Three Groups of Apps

- Standard native apps
- Browser-based apps
- Hybrid apps

## Standard Native Apps

- Most common type
- Written in Objective-C or Swift
- Compiled to native code
- Linked against iOS SDK and Cocoa Touch frameworks

#### Browser-Based Apps

- Render in iOS web views
- Loaded via mobileSafari
- Use HTML, JavaScript, and CSS
- Secure them like Web apps

## Hybrid Apps

- Deployed with a native wrapper
	- Used to display browser-based apps
- Mobile Enterprise App Platform deployment

## Distribution of iOS Apps

- App Store
	- Need an Apple Developer account
	- Apps signed with a developer certificate can run on up to 100 iOS devices for testing
	- App store approval has manual and automated tests
	- Blocks malicious apps

## Distribution of iOS Apps

- Enterprise Distribution
	- Organizations can develop and distribute custom apps in-house
	- Apps signed with enterprise developer certificate can run on any number of devices
	- Apple screens developers entering this program
	- Must have a legitimate business and a Dun and Bradsheet number

#### Abuse of Certificates

- An expired enterprise developer certificate was used
- By changing system date back to the past
	- To run a Game Boy advanced emulator
	- For Pangu jailbreak

## App Structure

- IPA archive is a Zip archive containing
	- Payload
	- Payload/Application.app
		- Data, compiled code, and resources
	- iTunesArtwork
		- Icon
	- iTunesMetadata.plist
		- Developer's name, copyright info

## App Permissions

- Before iOS 6, every app in the App Store had access to
	- Contact, photos, other sensitive data

## Data Classes in iOS 6

- Location services
- Contacts
- Calendar
- Photos
- Reminders
- Microphone access
- Motion activity
- Bluetooth access
- Social media data

#### Privacy Prompt

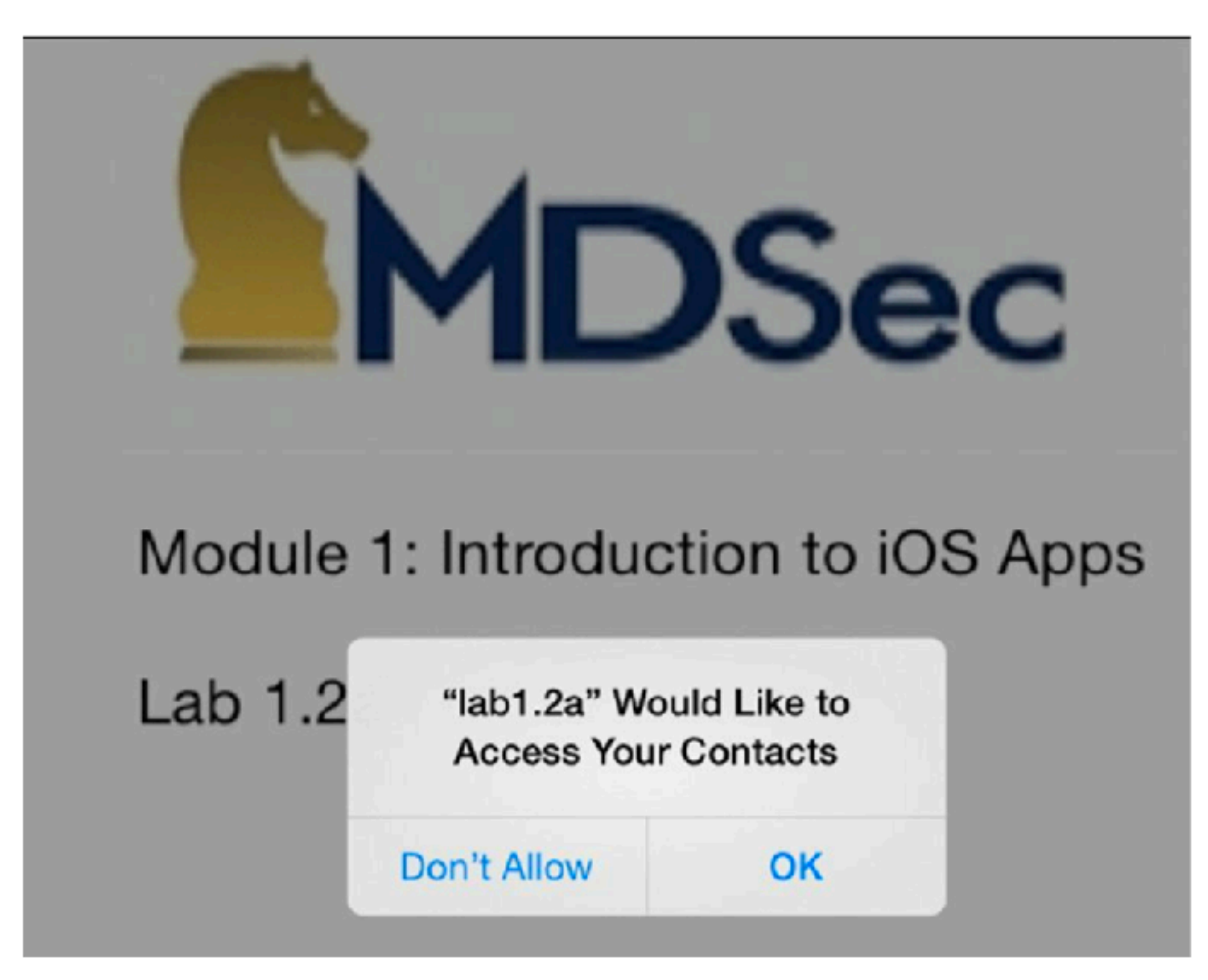

Figure 2.2 The user sees this privacy prompt when an application tries to access the address book.

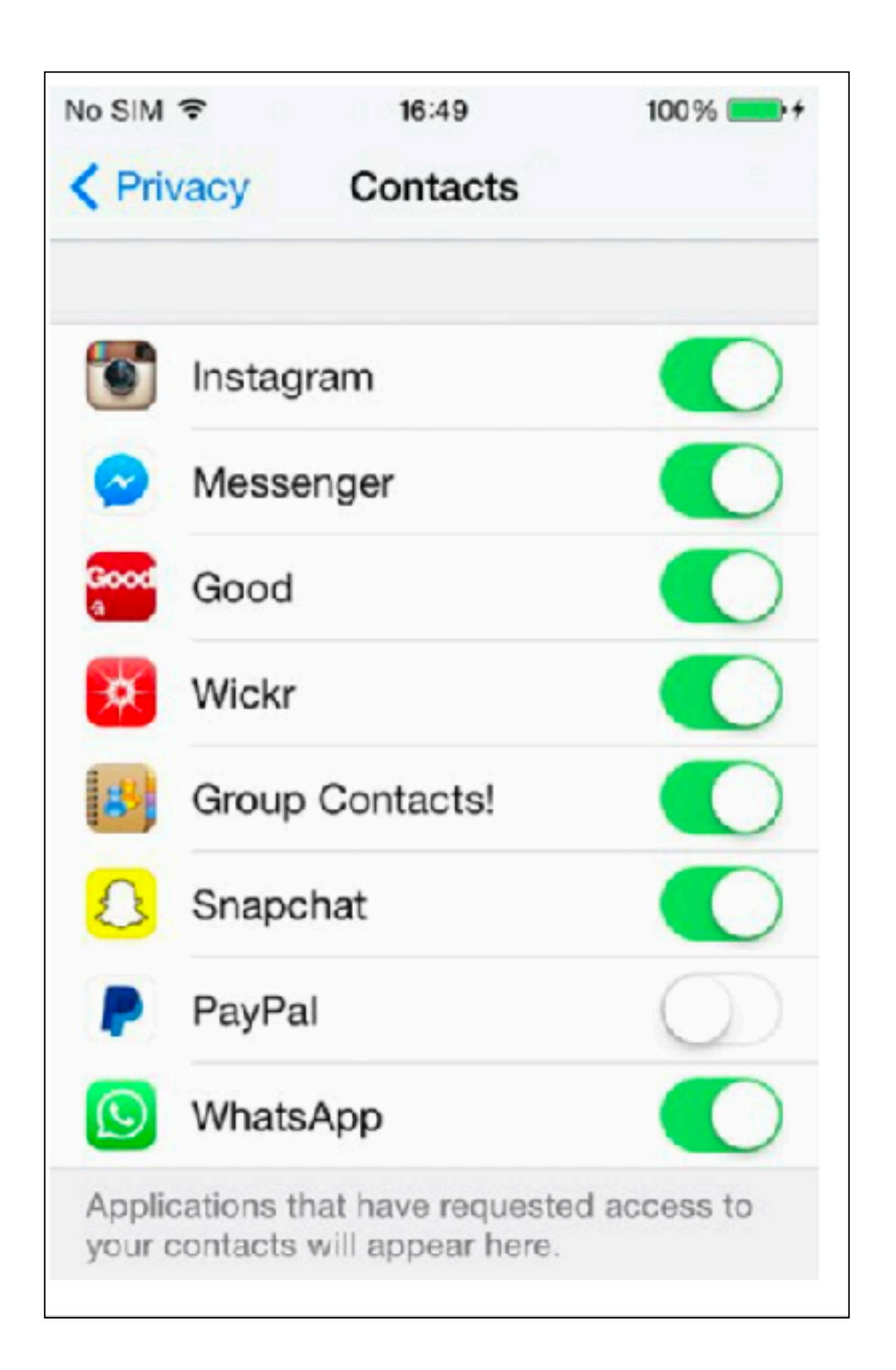

#### iOS 8 Location Information

- Three possible values: app is
	- Never allowed access to location information
	- Allowed access only while the app is in the foreground and in use
	- Always allowed access to location information

#### Jailbreaking Explained

#### Reasons for Jailbreaking

- Get apps from unauthorized marketplaces like Cydia
- Piracy
- Access to restricted functions like tethering

#### Risks

- Weakens security of OS
	- Allow unsigned code to run
- Most iOS malware only runs on jailbroken phones
	- **• iKee** first iPhone worm, rickrolled phones using default password
	- **• iKee.B**  Botted phones, phished Dutch users

#### iOS Malware Campaign "Unflod Baby Panda"

SektionEins GmbH - 2014-04-18 10:00

Sektion Eins did a quick and dirty analysis of Unfold. dylib which is part of an iOS malware campaign targetting jailbroken iPhones.

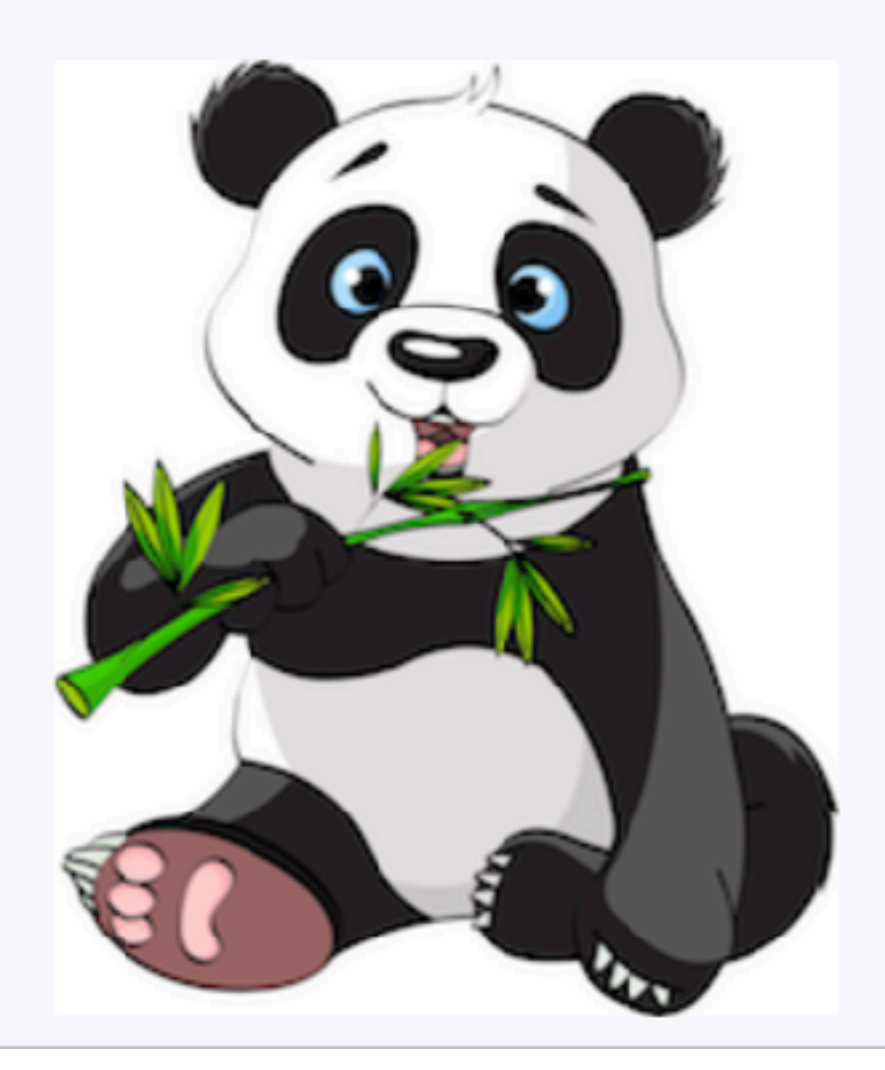

- Chinese origin
- Only on jailbroken phones
- Hooked functions to steal AppleID and password

## Types of Jailbreaks

- **Untethered** persists across reboots
- **• Tethered** requires a computer to start the phone; otherwise you get Recovery Mode
- **• Semi-tethered**  requires a computer to start into jailbroken state, booting without the computer ends up in non-jailbroken state

#### Jailbreakme v3 Saffron

- Simply visit a Web site hosting a PDF file
- Works for iOS before 4.3.4
- Uses:
	- Integer signedness issue to gain code execution
	- ROP payload
	- Type confusion vulnerability

#### evasi0n Jailbreak

- Worked for iOS 6.0 6.1.2
- No memory corruption
- Used bypasses and logic bugs
	- Lockdownd service allowed file permissions to be changed
	- USB driver allowed arbitrary functions to be called

#### Building a Test Environment

## Accessing the Phone

- After jailbreaking
- install OpenSSH in Cydia
- Connect via Wi-Fi or USB
- Default credentials are
	- **• mobile** / **alpine**
	- **• root** / **alpine**

#### Toolkit

- **Cydia** -- open app store
- **BigBoss Recommended Tools** 
	- Command-line UNIX tools
	- Including **apt**

## Apple's CC Tools

- Tools to parse, assemble, and link Mach-O binaries
	- File format for iOS and OSX apps
- Part of the iOS and OS X development toolchain
- Run on OS X or Linux

## Apple's CC Tools

#### **• otool**

- Object file-displaying tool
- All-purpose tool for Mach-O binary analysis
- Reveals class and method names
- Lists libraries, symbols
- Shows header information and load commands

## Apple's CC Tools

#### **• nm**

**•** Displays symbol table of a binary or object file

#### **• lipo**

**•** Can combine or remove architecture types from an app

#### Debuggers

- **• gdb**
	- **•** Cydia's version doesn't work well on modern iOS versions
	- **•** Radare's version is better

## Code Signing

#### **• codesign**

- Apple's binary-signing tool
- Can also display signatures
- **• ldid**
	- **•** Saurik's code-signer

#### Installipa

- Normal app installation uses **installd**  service
	- Verifies code signature
- **• ipainstaller** 
	- Can install unsigned apps on jailbroken devices

## Exploring the Filesystem

- Jailbroken devices allow full access
- Unjailbroken devices allow access to portions of the filesystem, including
	- Sandboxed area where apps are installed
	- Must pair to a computer over USB first
	- Use apps like **iExplorer** or **iFunBox**

#### On a Jailbroken Device

#### Table 2.1 Interesting Filesystem Locations

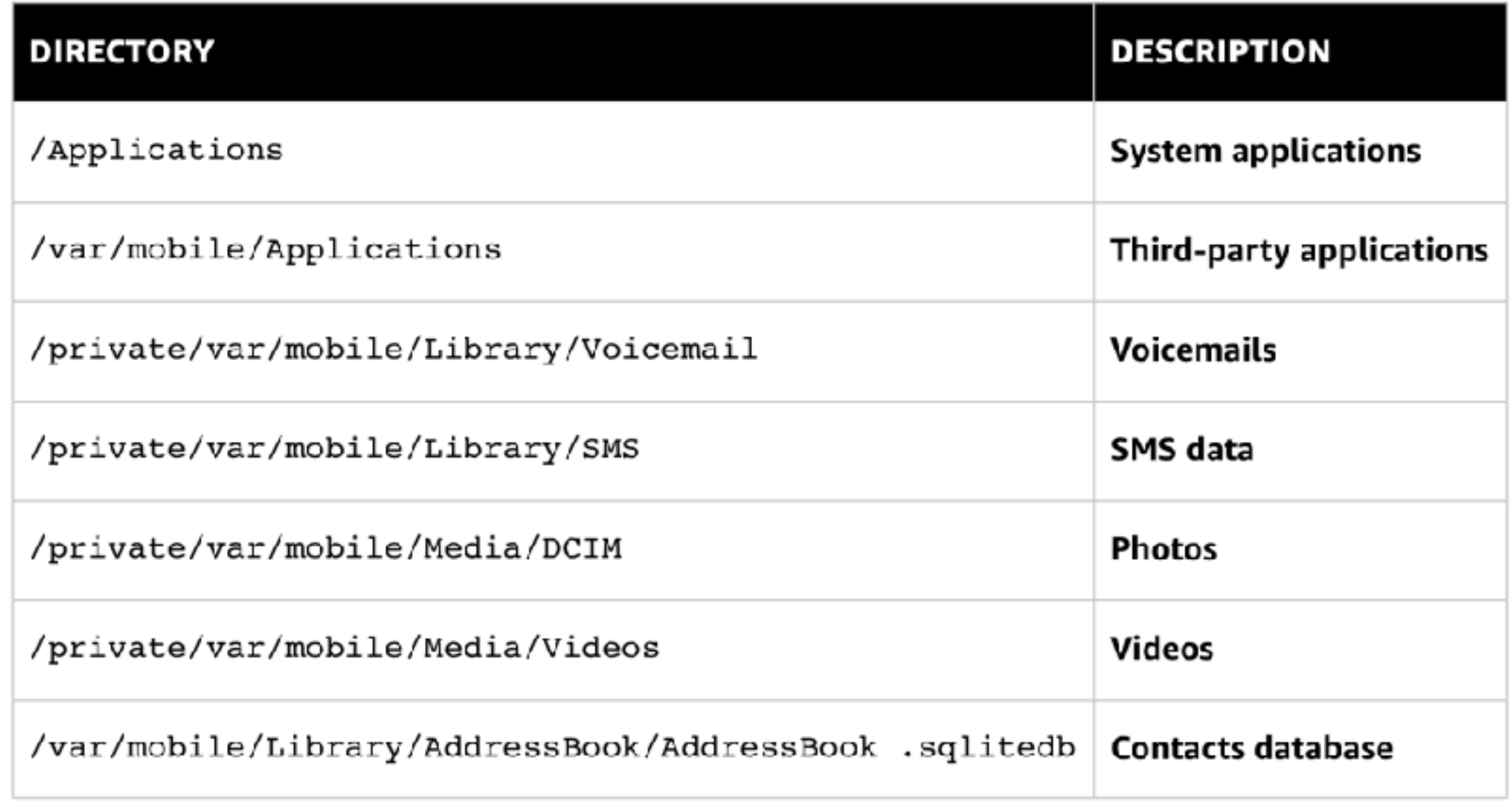

## Property Lists

- **.plist** files
	- Binary format similar to XML
	- Stores serialized objects and key-value pairs
- **• plutil** can convert **plists** to XML

#### Other Files

- Binary Cookies
	- From Web pages
	- Can be opened with **BinaryCookieReader.py**
- SQLite Databases

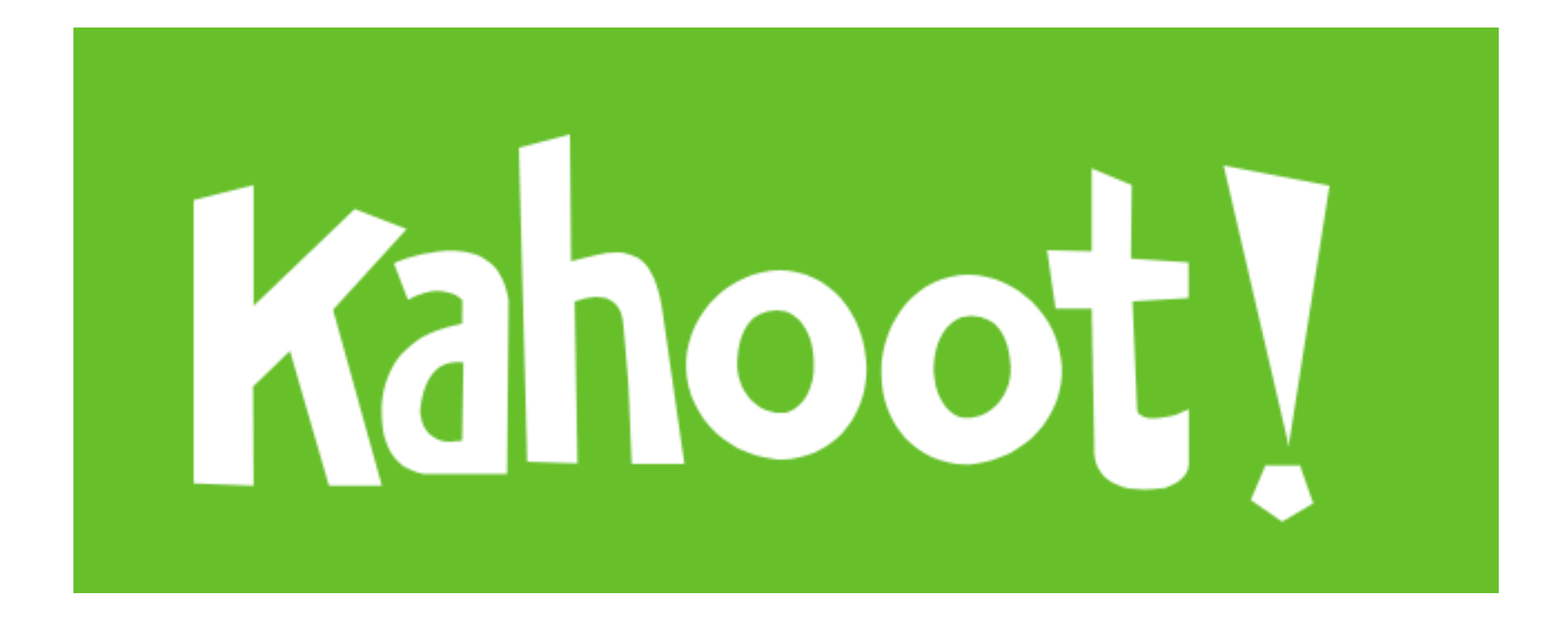